## Clarivate

# **Pesquisa Avançada para recuperar resultados de pesquisa específicos e direcionados**

## **Cortellis Drug Discovery Intelligence**

**Você busca informações, por exemplo, medicamentos e produtos biológicos, que atendam aos seus critérios muito específicos?**

O Cortellis Drug Discovery Intelligence permite que você aplique estratégias de pesquisa altamente direcionadas e gere resultados específicos usando a **Pesquisa Avançada**. **Exemplo de cenário**: você gostaria de encontrar todos os medicamentos e biológicos que estão sendo ativamente desenvolvidos em estágios clínicos para epilepsia.

Selecione a área de conhecimento de interesse e os critérios de pesquisa desejados:

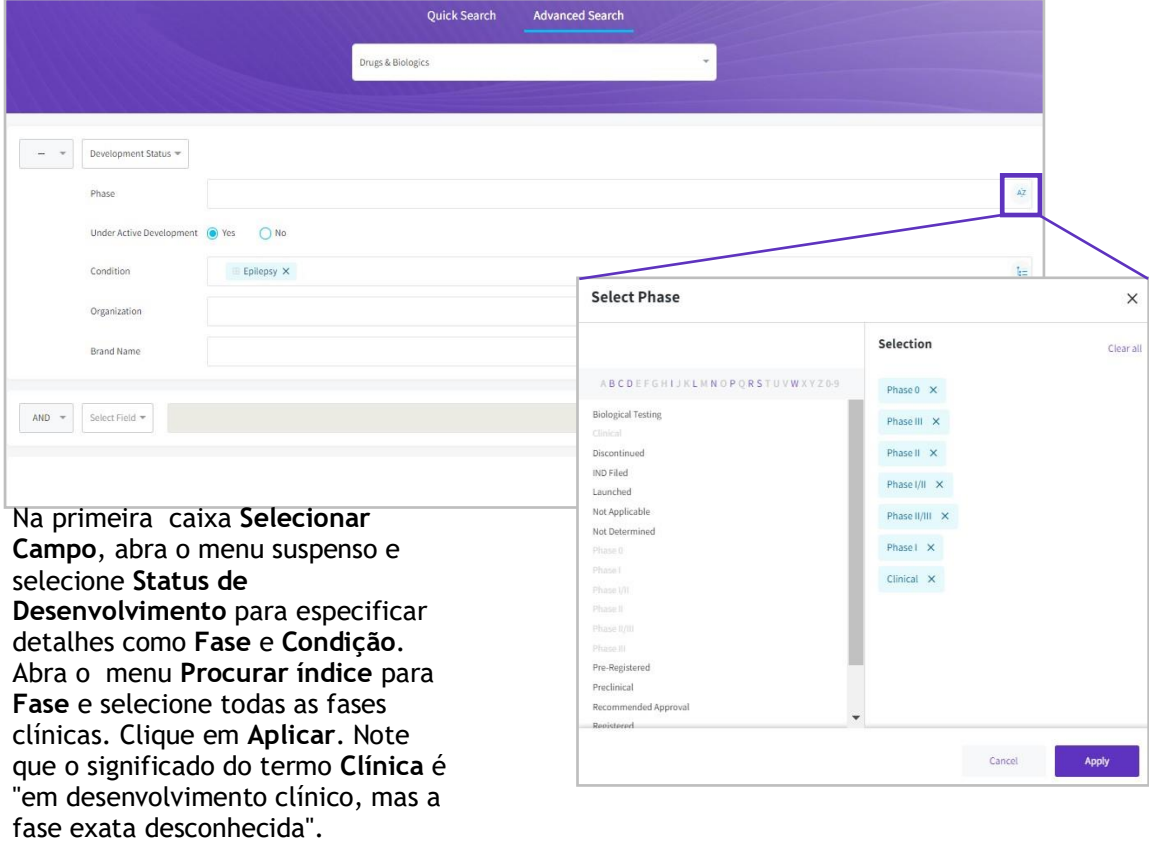

© 2022 Clarivate. Clarivate and its logo, as well as all other trademarks used و میں اس کا انتخاب اللہ میں میں دوستان میں ایک تعلیم میں دیا ہے اور اس کے سال میں اس سے انتخاب میں اس کے دوستا<br>اللہ میں اللہ میں اللہ میں امیدہ میں رہتا ہے کہ میں میں میں میں اس کے اس اس میں میں امیدہ میں میں اس کے میں می

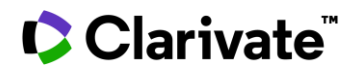

### Clique em **Pesquisa Avançada** e selecione **Drugs and Biologics**

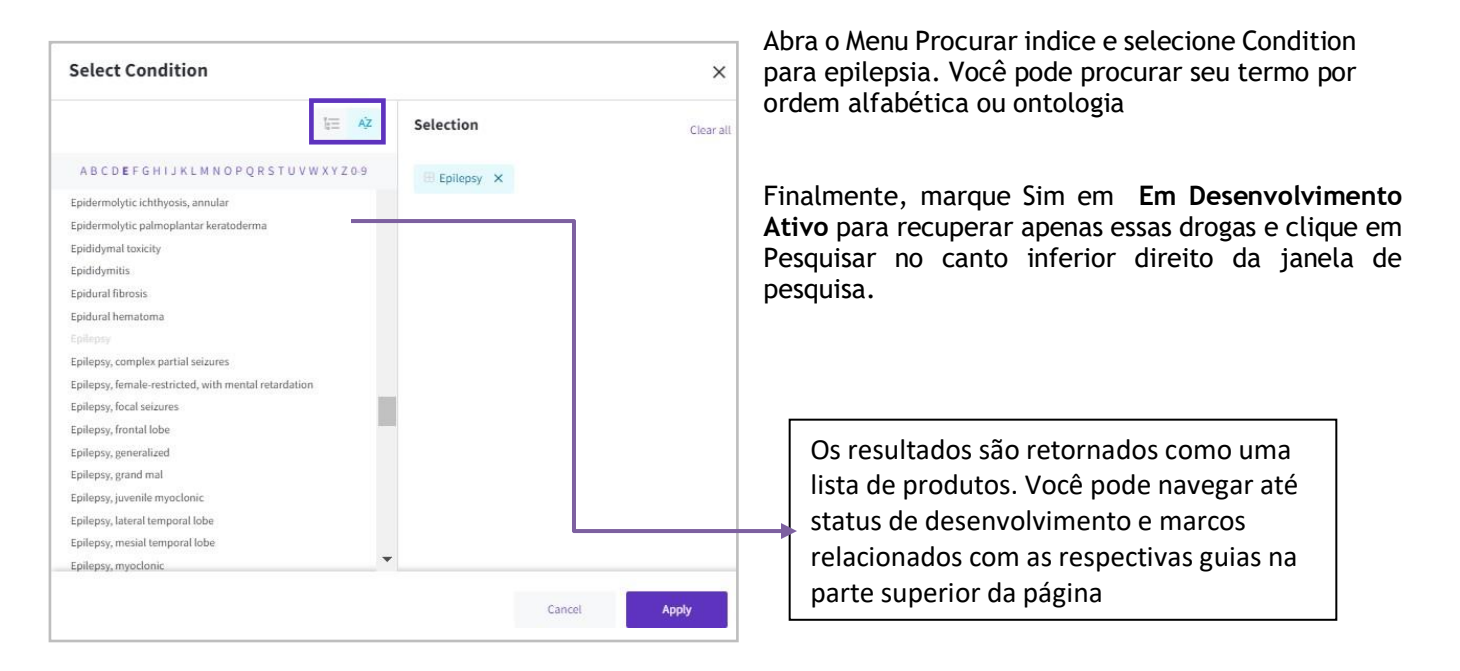

**O Status de Desenvolvimento** terá várias linhas de resultados por composto se houver vários programas de desenvolvimento que atendam aos critérios de pesquisa. A **Lista de Produtos** terá um resultado por composto, independentemente do número de programas de desenvolvimento existentes.

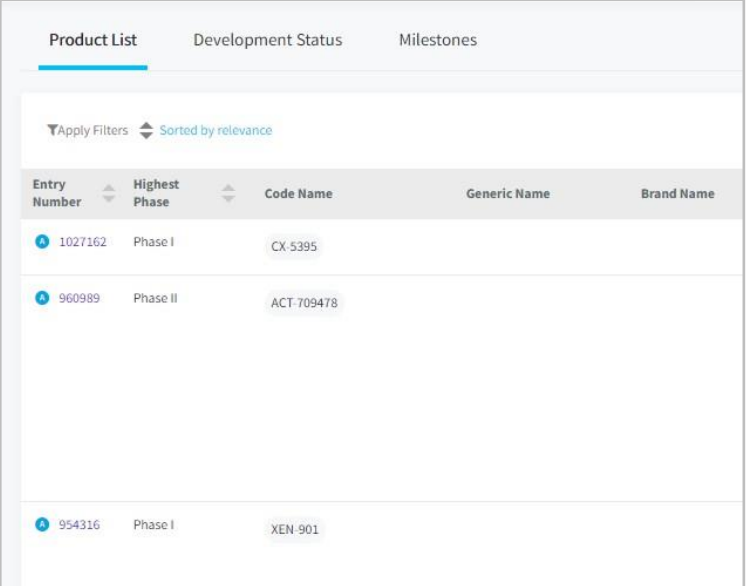

#### **Exporte seus resultados:**

Você pode compartilhar seus resultados com colegas ou trabalhar com eles fora do Cortellis Drug Discovery Intelligence usando o **link Exportar** no menu Opções **no canto superior direito da página de resultados.**

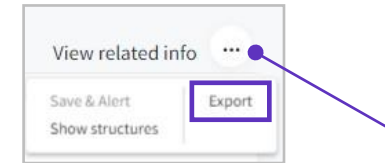

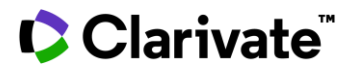

O link abrirá o pop-up Exportar, onde você poderá especificar o Nome do Arquivo de exportação**, o** Formato **do Arquivo** (**Excel** ou **SDF**) e os **campos** que deseja exportar. Uma vez especificado, clique em **Exportar** para baixar o arquivo para o seu computador.

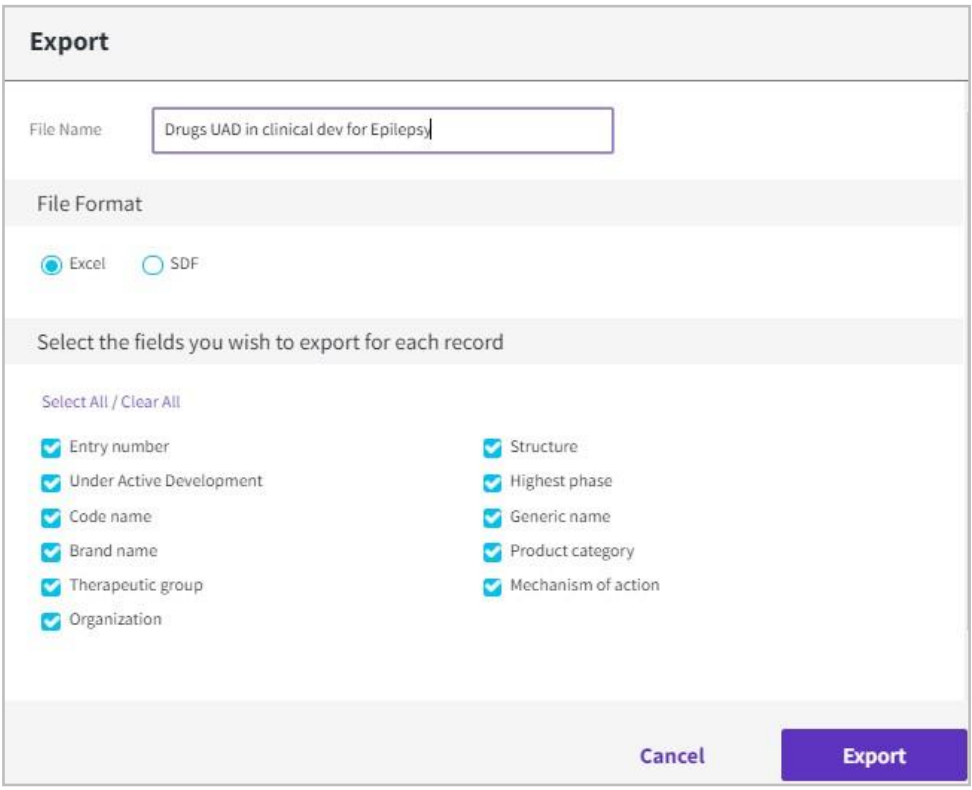

Para obter mais informações, entre em contato com o Atendimento ao Cliente no **[Suporte ao Produto LS](mailto:lifesciences.support@clarivate.com)**